*Gestion collective des admissions acceptées et des mises en admissibilité* 

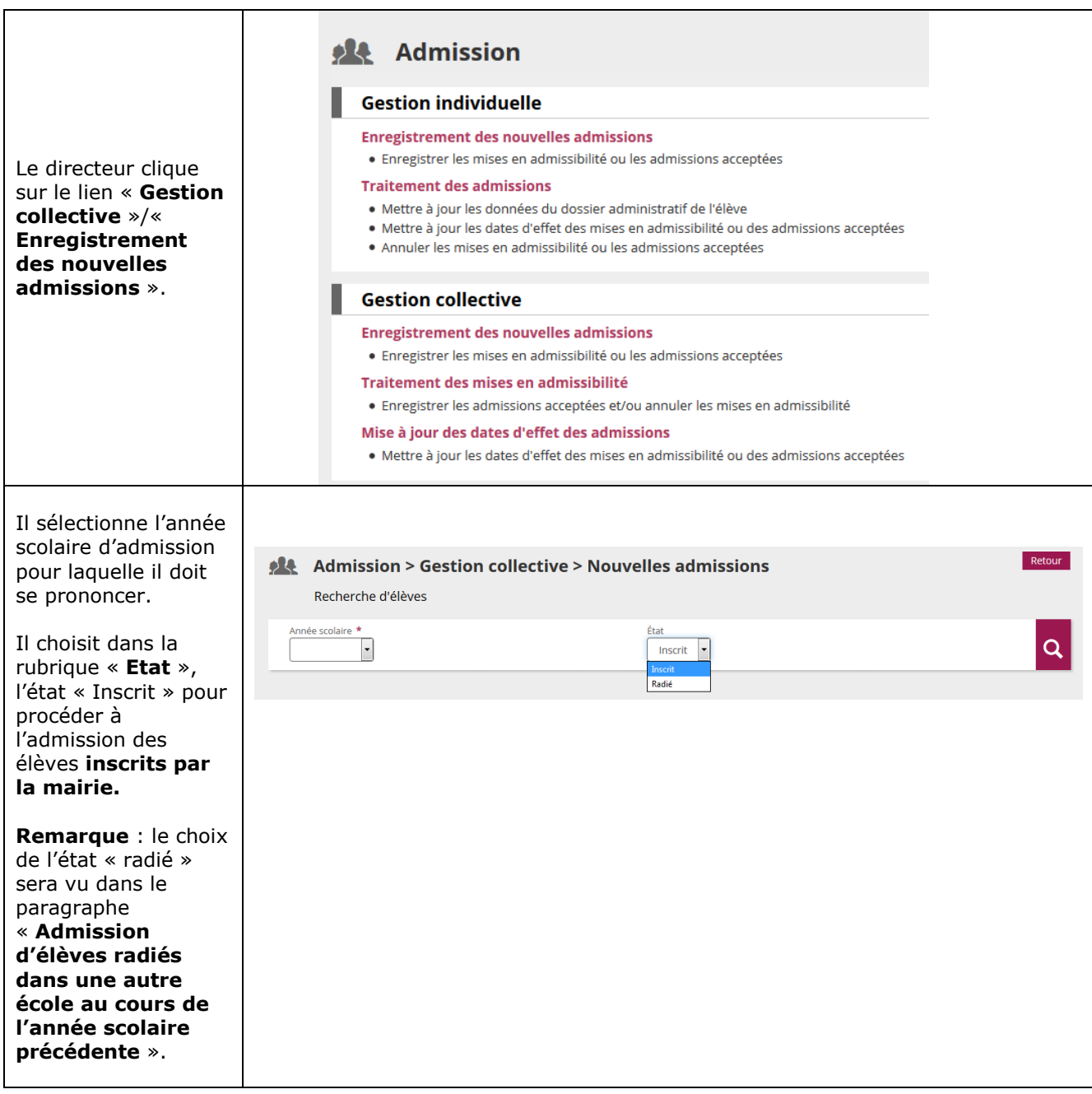

**2nd CAS** : L'admission ne suit pas une **inscription** scolaire effectuée préalablement par la mairie via l'application « Outil Numérique pour la Direction de l'Ecole » ou par une application mairie interfacée avec « Outil Numérique pour la Direction de l'Ecole », parce que la mairie n'est pas informatisée ou ne procède pas du tout à l'inscription des élèves.

L'admission acceptée est seulement individuelle.

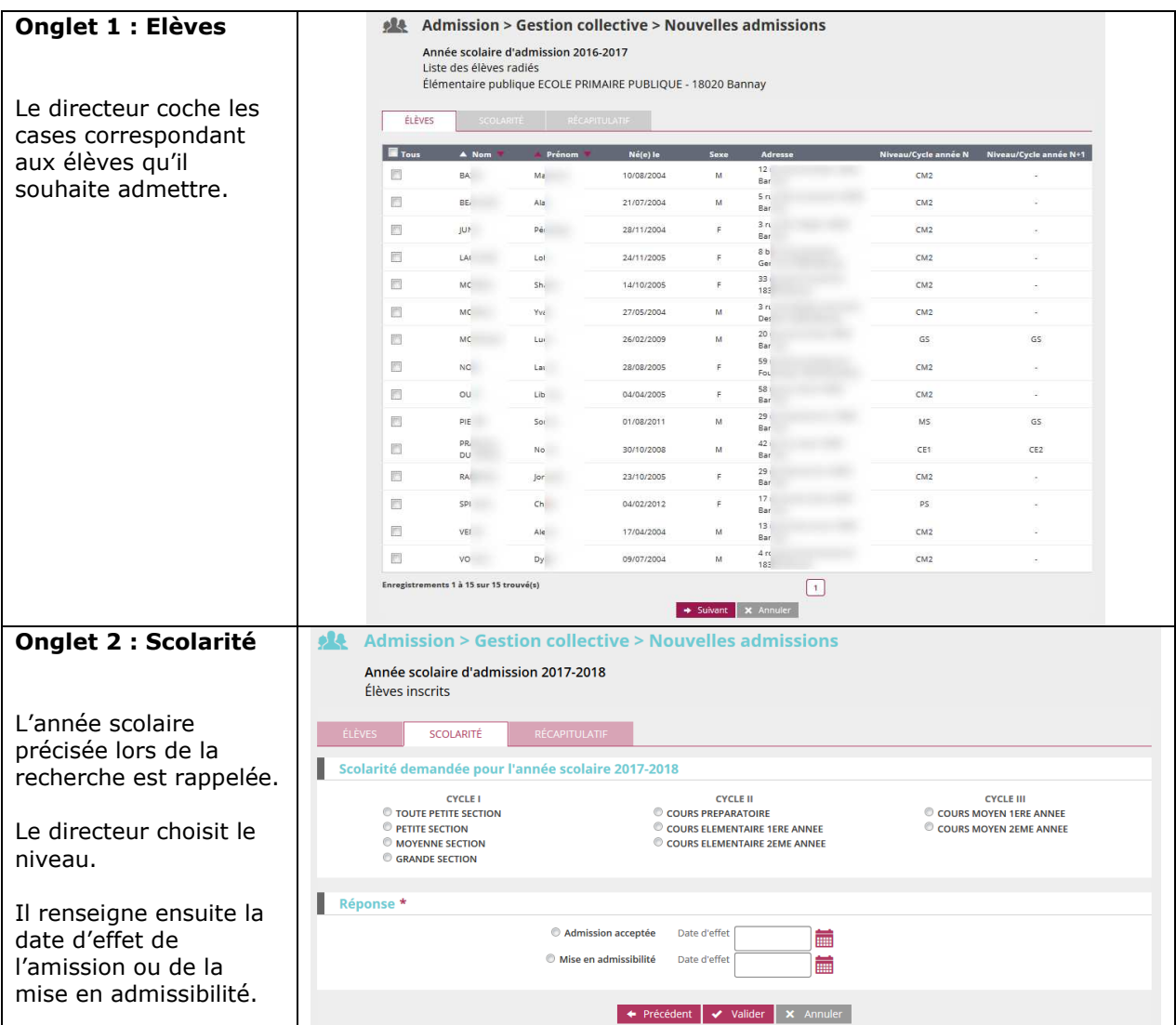

**Remarque** : cette fonctionnalité permet également au directeur d'école qui a omis de procéder à l'enregistrement des passages de niveau des élèves de son école avant le changement d'année scolaire, de les réadmettre collectivement après la rentrée.